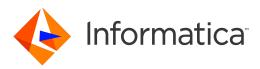

## Informatica<sup>®</sup> Informatica 10.2.1 Service Pack 1

# Big Data Release Notes

Informatica Informatica Big Data Release Notes 10.2.1 Service Pack 1 February 2019

© Copyright Informatica LLC 1998, 2019

Publication Date: 2019-06-11

## **Table of Contents**

| Abstractiv                                                                                 |
|--------------------------------------------------------------------------------------------|
| Chapter 1: Informatica 10.2.1 Service Pack 1 5                                             |
| Supported Products                                                                         |
| Files                                                                                      |
| Service Pack Paths.                                                                        |
| Chapter 2: Support Changes                                                                 |
| Big Data Management Hadoop Distributions                                                   |
| Chapter 3: Installation and Rollback                                                       |
| Download the Installer Files                                                               |
| Big Data Management, Big Data Quality, or Big Data Streaming                               |
| Enterprise Data Catalog                                                                    |
| Enterprise Data Lake                                                                       |
| Update the Input.properties File                                                           |
| Run the Installer Files                                                                    |
| Chapter 4: Post-Installation Tasks 12                                                      |
| Delete Analyst Service Directories                                                         |
| Configure an Azure HDInsight Cluster with ADLS Storage and Enterprise Security Package for |
| Big Data Management                                                                        |
| Re-index Catalog Content                                                                   |
| Run Enterprise Data Catalog Utility.    13                                                 |
| Sqoop Mappings on the Spark Engine                                                         |
| Chapter 5: Emergency Bug Fixes14                                                           |
| Chapter 6: Known Limitations 23                                                            |
| Chapter 7: Informatica Global Customer Support                                             |

# Abstract

This document contains important information about Emergency Bug Fixes in Informatica 10.2.1 Service Pack 1.

# Informatica 10.2.1 Service Pack 1

Informatica 10.2.1 Service Pack 1 contains multiple emergency bug fixes. The service pack supports Informatica big data products such as Big Data Management, Enterprise Data Catalog, Enterprise Data Lake, and Big Data Quality. It does not support traditional products such as PowerCenter and Informatica Data Quality.

### **Supported Products**

You can download Informatica 10.2.1 Service Pack 1 for the following products:

#### Big Data Management, Big Data Quality, and Big Data Streaming

Big Data Management server installations and 10.2.1 Service Pack 1 Command Line Utilities on Redhat Enterprise Linux and SUSE Linux Enterprise Server, and Informatica Developer client installation on Windows.

Big Data Quality and Big Data Streaming users can download and install the 10.2.1 Service Pack 1.

#### **Enterprise Data Catalog**

Enterprise Data Catalog server installations on Redhat Enterprise Linux and SUSE Linux Enterprise Server.

#### **Enterprise Data Lake**

Enterprise Data Lake server installations on Redhat Enterprise Linux and SUSE Linux Enterprise Server.

The service packs for Informatica Big Data Management, Enterprise Data Catalog, and Enterprise Data Lake are packaged separately. To get the service packs, contact Informatica Global Customer Support.

### Files

Informatica provides the service pack in .tar file and .zip file formats. After you download the service pack, extract the file contents. The service pack is available for Linux and Windows installations.

The service pack includes the following files:

#### Input.properties

Identifies the root directory of the Informatica installation to which you will install the service pack. You update the file with the directory path. The file also contains a rollback property that you can set if you decide to uninstall the service pack.

#### install.bat

Installs the service pack to the directory that you specify on a Windows machine. Find the file in the Windows installer.

#### install.sh

Installs the service pack to the directory that you specify on a Linux machine. Find the file in the Linux installer.

### Service Pack Paths

You can install 10.2.1 Service Pack 1 on Informatica 10.2.1. Download and install the service pack files for each Informatica big data product on your system. If your system includes more than one Informatica big data product, you must install the service packs in the correct sequence.

#### Big Data Management, Big Data Quality, and Big Data Streaming

The following table lists the sequence to apply the service pack for Big Data Management, Big Data Quality, and Big Data Streaming:

| Informatica Version                                                     | Service Pack Path              |
|-------------------------------------------------------------------------|--------------------------------|
| BDM* 10.2.1                                                             | 10.2.1 > 10.2.1 Service Pack 1 |
| *Includes Big Data Management, Big Data Quality, and Big Data Streaming |                                |

#### **Enterprise Data Catalog**

The following table lists the sequence to apply the service pack for Enterprise Data Catalog:

| Informatica Version                                                                                             | Service Pack Path                                                               |
|----------------------------------------------------------------------------------------------------|---------------------------------------------------------------------------------|
| BDM* 10.2.1 and EDC <sup>1</sup> 10.2.1                                                                         | 10.2.1 > 10.2.1 Service Pack 1 > 10.2.1 Service Pack 1 for EDC                  |
| BDM 10.2.1 and EDC 10.2.1 Update 1                                                                              | 10.2.1 Update 1 for EDC > 10.2.1 Service Pack 1 > 10.2.1 Service Pack 1 for EDC |
| EDC 10.2.1                                                                                                    | 10.2.1 > 10.2.1 Service Pack 1 > 10.2.1 Service Pack 1 for EDC                  |
| EDC 10.2.1 Update 1                                                                                             | 10.2.1 Update 1 for EDC > 10.2.1 Service Pack 1 > 10.2.1 Service Pack 1 for EDC |
| *Includes Big Data Management, Big Data Quality, and Big Data Streaming<br><sup>1</sup> Enterprise Data Catalog |                                                                                 |

#### Enterprise Data Lake

The following table lists the sequence to apply the service pack for Enterprise Data Lake:

| Informatica Version                                                       | Service Pack Path                                                                                           |
|---------------------------------------------------------------------------|----------------------------------------------------------------------------------------------------|
| EDL <sup>2</sup> 10.2.1                                                   | 10.2.1 > 10.2.1 Service Pack 1 > 10.2.1 Service Pack 1 for EDC <sup>1</sup> > 10.2.1 Service Pack 1 for EDL |
| <sup>1</sup> Enterprise Data Catalog<br><sup>2</sup> Enterprise Data Lake |                                                                                                    |

You can directly upgrade to version 10.2.1 from Informatica versions 10.0, 10.1, 10.1.1, and 10.2. If you cannot upgrade directly to Informatica version 10.2.1, you must first upgrade to a supported version. To determine the current Informatica product version, click **Help** > **About Informatica Administrator** in the Informatica Administrator header area.

For more information about the upgrade paths, see the Informatica 10.2.1 Big Data Release Notes.

**Note:** For information about Support EOL statements, contact Informatica Global Customer Support or see <a href="https://network.informatica.com/docs/DOC-16182">https://network.informatica.com/docs/DOC-16182</a>.

# Support Changes

This section describes the support changes in 10.2.1 Service Pack 1.

## **Big Data Management Hadoop Distributions**

Informatica big data products support a variety of Hadoop distributions. In each release, Informatica adds, defers, and drops support for Hadoop distribution versions. Informatica might reinstate support for deferred versions in a future release.

To see a list of the latest supported versions, see the Product Availability Matrix on the Informatica network: https://network.informatica.com/community/informatica-network/product-availability-matrices.

# Installation and Rollback

To install the service pack, you can download the installer files, update the *Input.properties* file, and run the installer. After you install the service pack, complete the post-installation steps.

To roll back the service pack, set the rollback property in the Input.properties file, and then run the installer.

#### Download the Installer Files

Download one or more installer files to install a service pack or roll back a service pack after you install.

#### Big Data Management, Big Data Quality, or Big Data Streaming

To apply the service pack for Big Data Management, Big Data Quality, or Big Data Streaming, you can download the server installer, Informatica Developer tool installer, and command line utilities package.

- 1. Download one of the following packages:
  - informatica\_1021SP1\_server\_linux-x64.tar. Contains updates for Redhat Enterprise Linux installations.
  - informatica\_1021SP1\_server\_suse11-x64.tar. Contains updates for SUSE Linux Enterprise Server installations.
- 2. Download the following package for Informatica Developer:

informatica\_1021SP1\_client\_winem-64t.zip. Contains updates for Windows Developer tool installation.

- 3. Download one of the following packages for command line utilities:
  - informatica\_1021SP1\_cmd\_utilities\_linux-x64.zip. Contains updates for Redhat Enterprise Linux installations.
  - informatica\_1021SP1\_cmd\_utilities\_suse11-x64.zip. Contains updates for SUSE Linux Enterprise Server installations.

#### **Enterprise Data Catalog**

To apply the service pack for Enterprise Data Catalog, you can download the packages for Big Data Management and Enterprise Data Catalog.

- Download the Service Pack 1 packages mentioned in <u>"Big Data Management, Big Data Quality, or Big Data Streaming" on page 9</u> topic as necessary.
- 2. Download one of the following packages for Enterprise Data Catalog:

- informatica\_1021SP1\_enterprise\_data\_catalog\_linux-x64.tar. Contains updates for Redhat Enterprise Linux installations.
- informatica\_1021SP1\_enterprise\_data\_catalog\_suse11-x64.tar. Contains updates for SUSE Linux Enterprise Server installations.

You can download EDC\_Agent\_1021SP1\_Windows.zip file to install Enterprise Data Catalog agent.

#### Enterprise Data Lake

To apply the service pack for Enterprise Data Lake, you can download the packages for Big Data Management, Enterprise Data Catalog, and Enterprise Data Lake.

- Download the Service Pack 1 packages mentioned in <u>"Big Data Management, Big Data Quality, or Big Data Streaming" on page 9</u> topic as necessary.
- Download the Enterprise Data Catalog packages mentioned in <u>"Enterprise Data Catalog" on page 9</u> topic as necessary.
- 3. Download one of the following packages for Enterprise Data Lake:
  - informatica\_1021SP1\_enterprise\_data\_lake\_linux-x64.tar. Contains updates for Redhat Enterprise Linux installations.
  - informatica\_1021SP1\_enterprise\_data\_lake\_suse11-x64.tar. Contains updates for SUSE Linux Enterprise Server installations.

#### Update the Input.properties File

The *Input.properties* file includes properties that identify the Informatica installation and define the action taken when you run the service pack installer file. Update the properties before you install or roll back the service pack. Update the file in each service pack that you download.

- 1. Extract the service pack file.
- 2. Find the Input.properties file in the service pack.
- 3. Update the DEST\_DIR property in the file with the path to the Informatica root directory.
  - On a Linux machine, set the path in the following format:

DEST\_DIR=/home/infauser/<version number>

On a Windows machine, set the path in the following format:

DEST\_DIR=C:\\Informatica\\<version number>

- 4. Verify the value of the ROLLBACK property.
  - To install the service pack, retain the default value of **0**.
  - To roll back the service pack, set the value to 1.
- 5. Save and close the file.

### **Run the Installer Files**

Run the installer file to install the service pack or roll back the service pack after you install.

- 1. Close all Informatica applications and stop all Informatica services.
- 2. Find the installer file in the service pack files and extract the file.
  - For Linux systems, the installer file is install.sh.
  - For Windows systems, the installer file is *install.bat*.
- 3. Run the installer file. If you want to apply Enterprise Data Catalog or Enterprise Data Lake service pack, follow the installation sequence described in <u>"Service Pack Paths" on page 6</u>.

When you install the file, the installer implements the policy that the Input.properties file defines.

4. If you are an Enterprise Data Catalog user, you can download the *MRS\_INFACMD\_10.2.HF1.zip* file, copy it to the <infa\_home>/services/CatalogService/ScannerBinaries location in the Informatica services machine, and restart the Catalog Service.

To download the file, contact Informatica Global Customer Support.

# **Post-Installation Tasks**

After you install the service pack, perform the post-installation tasks that apply to your product.

### **Delete Analyst Service Directories**

After you download and apply the service pack, perform the following steps:

- 1. Verify that the Analyst Service is not running.
- 2. Delete the following directories from the 10.2.1 installation:
  - <Informatica root directory>/services/AnalystService/analyst
  - <Informatica root directory>/services/AnalystService/analystTool
  - <Informatica root directory>/services/AnalystService/mappingspec
  - <Informatica root directory>/tomcat/temp/<analyst\_service\_name>
     If the *temp* directory contains multiple Analyst Service directories, delete the directory for each Analyst Service.
- 3. Restart the Analyst Service.
- 4. Clear the browser cache on the client machines.

### Configure an Azure HDInsight Cluster with ADLS Storage and Enterprise Security Package for Big Data Management

The Enterprise Security Package uses Kerberos for authentication and Apache Ranger for authorization.

For more information about configuring an Azure HDInsight cluster with ADLS storage and Enterprise Security Package, see <u>Knowledge Base article 564393</u>.

## **Re-index Catalog Content**

After you install the service pack, perform the following steps to optimize the auto connection performance in Enterprise Data Catalog:

- 1. In Informatica Administrator, navigate to Manage > Services and Nodes > Catalog Service.
- 2. In the Properties section, click Actions > Re-index Content.

## Run Enterprise Data Catalog Utility

If you upgrade from version 10.2, run the edcutil utility for medium and high load type configurations.

### Sqoop Mappings on the Spark Engine

When you run Sqoop jobs on the Spark engine, the Data Integration Service creates a Sqoop staging directory named sqoop\_staging within the Spark staging directory by default. You configure the Spark staging directory in the Hadoop connection.

Based on your processing requirements, you might need to create the directory manually. When you create the sqoop\_staging directory manually, the Data Integration Service uses the directory that you create and does not create another one.

Create a Sqoop staging directory named sqoop\_staging manually when the following cases apply:

- You run a Sqoop pass-through mapping on the Spark engine to read data from a Sqoop source and write data to a Hive target that uses the Text format.
- You use a Cloudera CDH cluster with Sentry authorization or a Hortonworks HDP cluster with Ranger authorization.

After you create the sqoop\_staging directory, you must add an Access Control List (ACL) for the sqoop staging directory and grant write permissions on the directory to the Hive super user.

If you use a Cloudera CDH cluster or a Hortonworks HDP cluster, run the following command on the cluster to add an ACL for the sqoop\_staging directory and grant write permissions to the Hive super user:

hdfs dfs -setfacl -m default:user:hive:rwx /<Spark staging directory>/sqoop staging/

For information about Sentry authorization, see the Cloudera documentation. For information about Ranger authorization, see the Hortonworks documentation.

**Note:** If you do not define a Spark staging directory on the Hadoop connection, create the Spark staging directory at the following location: /tmp/SPARK <impersonation user name>/sqoop staging.

# **Emergency Bug Fixes**

Informatica 10.2.1 Service Pack 1 contains the following emergency bug fixes:

| lssue Key | Summary                                                                                                    |
|-----------|----------------------------------------------------------------------------------------------------|
| EBF-9909  | Duplicate published terms created in Analyst tool in version 10.1.                                                                                               |
| EBF-13772 | SQL Compilation error when previewing Snowflake data source.                                                                                                    |
| EBF-13716 | Unable to modify the Sqoop Staging directory for the mappings that run on the Spark engine.                                                                      |
| EBF-13653 | Performance issue with Enterprise Data Lake login page.                                                                                                    |
| EBF-13647 | Mapping with Hive as source/target in two different schema fails with "Table not found" error on the Spark engine.                                               |
| EBF-13636 | File upload fails with timeout errors if Enterprise Data Catalog API fails to return enrichment information within 30 seconds in Enterprise Data Catalog 10.2.1. |
| EBF-13607 | Unable to load NULL DATE values to Snowflake target in Big Data Management 10.2.1.                                                                               |
| EBF-13592 | Dynamic mapping with parameterized delimiter is failing using infacmd runMapping command.                                                                        |
| EBF-13576 | Spark mapping fails when you enable operating system profile.                                                                                                    |
| EBF-13541 | PowerCenter scan does not complete with Auto Connections.                                                                                                    |
| EBF-13531 | EBF-11494 with infaownername Sqoop argument does not work with mass ingestion spec.                                                                              |
| EBF-13524 | Infacmd mi component runspec is not taking namespace correctly.                                                                                                  |
| EBF-13523 | Primary key-Foreign key and Functional Dependency profiles are not working when the profiling warehouse connection is Microsoft SQL Server with "UseDsn" option. |
| EBF-13516 | The Data Integration Service memory leak appears in the optimization step of spark shuffle partition.                                                            |
| EBF-13501 | Manual way to maintain Enterprise Data Lake activity/audit events/tables in Model Repository Service.<br>(Combo with EBF-12884)                                  |
| EBF-13500 | Memory Leak of the Data Integration Service occurs after sending many requests to run applications.                                                              |
| EBF-13487 | EBF-13039 on top of 10.2.1 Update 1.                                                                                                    |
| EBF-13480 | Metadata Extraction for Oracle Business Intelligence Enterprise Edition (OBIEE) is failing.                                                                      |

| lssue Key | Summary                                                                                                    |
|-----------|----------------------------------------------------------------------------------------------------|
| EBF-13462 | Combo EBF. Enterprise Data Catalog backup fails with error "[ICMD_10033] Command [backupcontents] failed with error [1]" if there is a custom property for medium load type option.                                                          |
| EBF-13461 | Login with SAML user redirects to Administrator tool login page without any error messages in version 10.2.1 Update 1.                                                                                                    |
| EBF-13458 | Unable to see Value Frequency against data domain.                                                                                                    |
| EBF-13454 | Combo EBF: EBF-12050 and EBF-12270 for 10.2.1 Update 1                                                                                                    |
| EBF-13447 | Enterprise domain discovery profile failing for version 10.2.1 on Linux.                                                                                                    |
| EBF-13436 | File System scanner fails using SMB protocol.                                                                                                    |
| EBF-13435 | Error while operating on the resource in Catalog Administrator.                                                                                                    |
| EBF-13434 | Reading complex type field skips records for null attribute.                                                                                                    |
| EBF-13432 | Conflicts with running Sqoop job when Teradata and phoenix jars are placed in same directory.                                                                                                    |
| EBF-13431 | Informatica Platform scanner lineage is not showing with Amazon S3 source if the file is placed inside folders in the S3 bucket.                                                                                                    |
| EBF-13421 | 10.2.1 back port for BDM-17002 - Certify Kerberos and Ranger in HDInsights ADLS cluster.                                                                                                    |
| EBF-13416 | Rebuild EBF-12966 for 10.2.1 Update 1.                                                                                                    |
| EBF-13415 | Enterprise Data Catalog support for multi-kerberos realm external deployment.<br><b>Note:</b> Informatica does not support multi-realm Kerberos environment when you configure the <i>CLUSTER_HADOOP_DISTRIBUTION_TYPE</i> option as Others. |
| EBF-13407 | Updating Data Owner or Data Steward causes performance issue in both bulk import and UI update if there are more than 2000 LDAP users.                                                                                                    |
| EBF-13400 | Scanner job fails for Microsoft SQL Server Analysis Services (SSAS) when using pre-packaged SSAS/RS UCF scanner.                                                                                                    |
| EBF-13390 | One of the mappings fail when two mappings try to start Blaze application simultaneously. This issue occurs when the Data Integration Service is on the grid.                                                                                |
| EBF-13389 | Incorrect Lineage generated after 'Import to Data Lake' operation in Enterprise Data Lake.                                                                                                    |
| EBF-13380 | Combo EBF to include fix for Cloudera Navigator and high CPU usage.                                                                                                    |
| EBF-13375 | Database user password shows up in plain text when a Spark Sqoop mapping is run in Verbose log level.                                                                                                    |
| EBF-13374 | High CPU usage after upgrading to version 10.2.1.                                                                                                    |
| EBF-13372 | Column names get corrupted when using control files and operating system profiles.                                                                                                    |
| EBF-13371 | Combo EBF                                                                                                    |
| EBF-13364 | Fix source filter issue with mass ingestion job.                                                                                                    |

| lssue Key | Summary                                                                                                    |
|-----------|----------------------------------------------------------------------------------------------------|
| EBF-13356 | Tableau lineage issue with colors and marks.                                                                                                    |
| EBF-13348 | Combo EBF on top of 10.2.1 Update 1 to incorporate EBFs 12924 and 12251.                                                                                                    |
| EBF-13345 | The Data Integration Service native memory heap grows beyond physical memory capacity of 30 GB.                                                                                      |
| EBF-13343 | Scorecard fails with CORE_0001] Argument 'Profile field<br>SPIDER_1000_SRC_HLTH_PROD_SRVC_TYPE_CD_ReferenceCheck_Short_Message' cannot be null.                                      |
| EBF-13342 | S3 scans are failing for Parquet files.                                                                                                    |
| EBF-13337 | Include 10.2 HF1 Model Repository Service scanner in Enterprise Data Catalog 10.2.1 Update 1.                                                                                        |
| EBF-13322 | Warning message when using custom Queue for Enterprise Data Catalog applications in validation log of the pre-validation utility for Enterprise Data Catalog 10.2.1 Update 1.        |
| EBF-13319 | Grid task failure while moving files from Hadoop to local directory when mapping uses JDBC source/<br>target.                                                                        |
| EBF-13313 | Mappings fail on the Blaze engine when a non-English source contains a SQL override.                                                                                                 |
| EBF-13302 | Mass ingestion is not honoring the user name and password passed in the Hive connection.                                                                                             |
| EBF-13292 | Connection Assignment Page hangs when it tries to load all the columns present in the catalog.                                                                                       |
| EBF-13284 | EBF to port the fix for BDM-19939 into version 10.2.1.                                                                                                    |
| EBF-13280 | Tracking EBF for platform changes from version 10.2 Update 1.                                                                                                    |
| EBF-13274 | IDS Webservice fails under stress scenario with a high volume of concurrent web service requests.                                                                                    |
| EBF-13261 | NullPointerException in ExecutorRuntime.reset                                                                                                    |
| EBF-13260 | No lineage if custom SQL has partial parameterization.                                                                                                    |
| EBF-13250 | Slowness in Enterprise Data Catalog search due to Solr query performance issue.                                                                                                    |
| EBF-13240 | Enterprise Data Catalog shows only 100 resources in filter by list.                                                                                                    |
| EBF-13210 | Blaze mapping fails with "TM_6271 The file name is empty" error.                                                                                                    |
| EBF-13209 | Patch needed for Business Glossary resource load issue.                                                                                                    |
| EBF-13205 | More records are read from Hive table while executing mappings on the Blaze engine in Azure HDInsights cluster.                                                                      |
| EBF-13201 | Profiling fails for a few system tables with ***ERROR: nsort_define() returns -26.                                                                                                   |
| EBF-13199 | Unable to run a profile built on top of Sybase IQ - JDBC connection.                                                                                                    |
| EBF-13198 | Workflow variable is using the initialized value(10), if the mapping task returning the 'NULL' output for the variable [whether or not the mapping is computing the variable value]. |

| Issue Key | Summary                                                                                                    |
|-----------|----------------------------------------------------------------------------------------------------|
| EBF-13193 | Failed to convert XMI to XDOC due to java.lang.ArrayIndexOutOfBoundsException: 0 when loading a PowerCenter resource in Enterprise Data Catalog. |
| EBF-13175 | Updating custom attribute is taking longer in Enterprise Data Catalog.                                                                           |
| EBF-13173 | Blaze mapping reads NULL data from Parquet format Hive table created from Informatica.                                                           |
| EBF-13170 | Mapping is being displayed 2 times in the Workflow Lineage (Informatica Platform Resource).                                                      |
| EBF-13161 | Hive LDO Profiling fails with the "'hive.server2.proxy.user' does not exist" error message during cleanup task on the Blaze engine.              |
| EBF-13156 | S3 Scanner is hung and printing messages: [=======Starting Log Cleaner========]                                                                  |
| EBF-13137 | Combo EBF for version 10.2.1 on Linux.                                                                                                    |
| EBF-13126 | Relationships not shown for Redshift resource with primary key-foreign key relationships in tables.                                              |
| EBF-13109 | Combo for EBF-12602 and EBF-12749.                                                                                                    |
| EBF-13107 | 'Select connection' operation during 'Data Preview' runs forever in Internet Explorer browser.                                                   |
| EBF-13091 | Lineage is not generated for PowerCenter mapping if Source Qualifier as SQL Override with table name is in mixed-case in the SQL.                |
| EBF-13085 | Combo EBF of EBF-13030 & EBF-13039 on top of 10.2.1. Update 1.                                                                                   |
| EBF-13076 | DEF logging: The message "Processing cancel request for pool" is written continuously, thus clogging disk space on datanodes.                    |
| EBF-13071 | Combo EBF                                                                                                    |
| EBF-13070 | Profiles go into a Queued state when the Data Integration Service terminates abruptly.                                                           |
| EBF-13062 | Incorrect query generated for a Hive update strategy when the column name starts with a number.                                                  |
| EBF-13061 | File upload fails with timeout errors if Enterprise Data Catalog API fails to return enrichment information within 30 seconds.                   |
| EBF-13052 | CopyHdpRepo.sh hangs and uses public repos as "Defaults:root !requiretty" is disabled.                                                           |
| EBF-13050 | Enterprise Data Catalog support for multi-kerberos realm external deployment.                                                                    |
| EBF-13046 | Ability to tune CLOB precision for Oracle source during metadata import with "refresh at runtime " option checked.                               |
| EBF-13040 | Combo EBF: EBF-12310 ,EBF-12209, and EBF-12332 on 10.2.1 Update1.                                                                                |
| EBF-13039 | Lineage is not coming for dynamic mapping with Hive as a Target.                                                                                 |
| EBF-13030 | Big Data Management mapping (source and target - Microsoft Azure Blob) is not showing Lineage.                                                   |
| EBF-13029 | Fix Mass Ingestion Service issues related to job status and writing incorrect records.                                                           |

| Issue Key | Summary                                                                                                    |
|-----------|----------------------------------------------------------------------------------------------------|
| EBF-13011 | Resource load fails for MITI task if it is Kerberos enabled - need fix in 10.2.1 Update 1.                                                                                                    |
| EBF-13005 | When the Scorecard tab in Informatica Analyst is opened, there are two queries run on the Model repository and it never gets completed even after logging out.                                                                                  |
| EBF-12997 | EBF for CR BG-1604 for version 10.2.1 Update1 Enterprise Data Catalog domain.                                                                                                    |
| EBF-12992 | Combo of fixes.                                                                                                    |
| EBF-12990 | Associated term description is not displaying after running the edcutil upgrade utility.                                                                                                    |
| EBF-12982 | EBF support R30 of IICS on version 10.2.1 Update 1.                                                                                                    |
| EBF-12980 | Crystal reports are not being scanned properly.                                                                                                    |
| EBF-12974 | EBF patch                                                                                                    |
| EBF-12968 | Data profiling failing for SFDC standard object "Site" with The plug-in failed to read error: [For input string: "0.0"].).                                                                                                    |
| EBF-12967 | Resolving rename of Enterprise discovery profile.                                                                                                    |
| EBF-12966 | EBF patch                                                                                                    |
| EBF-12953 | Informatica Hadoop Services startup is failing with error [Cannot create the cluster. At least two of the specified hosts must meet the minimum configuration criteria [RequiredCpus=4, RequiredRAM=16384MB, RequiredDiskRootPartition=60.00GB] |
| EBF-12951 | Unable to associate Axon 5.1 Glossaries to multiple technical assets in Enterprise Data Catalog.                                                                                                    |
| EBF-12946 | The Sqoop mapping on Spark engine fails in version 10.2.1 (Mapreduce issue).                                                                                                    |
| EBF-12942 | If schema names are in upper case in mapping/session but actual schema is in lowercase, lineage is not shown for PowerCenter.                                                                                                    |
| EBF-12924 | Resolve Hive custom query issues with Metadata Access Service.                                                                                                    |
| EBF-12923 | Option to keytab with user/host@realm instead of user@realm for Kerberized Enterprise Data Catalog instance.                                                                                                    |
| EBF-12899 | Combo EBF for EBF-12278 and EBF-11853                                                                                                    |
| EBF-12884 | Enterprise Data Lake lists all Hive schemas even though the user doesn't have the permission for the Hive resource.                                                                                                    |
| EBF-12882 | Mapping fails with java.lang.ClassCastException on the Spark engine when Hive with HBaseStorageHandler target is used.                                                                                                    |
| EBF-12872 | Login with SAML user redirects to Administrator tool login page without any error message.                                                                                                    |
| EBF-12871 | Informatica Platform scanner: If an application has multiple workflow or mapping task. If a workflow fails then the entire application load failed.                                                                                             |
| EBF-12866 | Bulk import is showing the associated term in the search but the term description and business title is missing in the technical term page in Enterprise Data Catalog.                                                                          |

| Issue Key | Summary                                                                                                    |
|-----------|----------------------------------------------------------------------------------------------------|
| EBF-12864 | Security vulnerability in Enterprise Data Catalog Stored Cross-site scripting (XSS).                                                            |
| EBF-12843 | COBOL Copybook scan fails with the error message<br>com.infa.products.ldm.ingestion.exceptions.DataValidationException.                         |
| EBF-12831 | PowerExchange not taking passwords with special characters in Informatica domain.                                                               |
| EBF-12801 | Profiling is failing when the profile source file has a column name with more than 250 characters.                                              |
| EBF-12791 | In Informatica Developer, the "Duplicate object of ID" error appears when you open objects. Sometimes the object might not open.                |
| EBF-12788 | Profile is failing due to DTM crash on the Blaze engine.                                                                                        |
| EBF-12785 | DateDiff returns wrong values on the Spark engine.                                                                                              |
| EBF-12782 | Combo EBF                                                                                                    |
| EBF-12781 | Certify Enterprise Data Lake 10.2.1 for Spark + Auto Scaling.                                                                                   |
| EBF-12745 | HBase Zookeeper connection leak on the Blaze engine.                                                                                            |
| EBF-12730 | Canceling job step like profiling/similarity profiling/Load catalog remains in cancel requested step infinitely.                                |
| EBF-12726 | Combo EBF with EBF-11373 and EBF-11573.                                                                                                    |
| EBF-12711 | PowerCenter Scanner fails with error "[IngestionClientException_00039] Parameter name or type is empty".                                        |
| EBF-12701 | Combo EBF                                                                                                    |
| EBF-12699 | When selecting "Save Data from Source" to "No", Similarity Profile is failing at profile validation.                                            |
| EBF-12693 | PowerCenter Auto connection assignment issue.                                                                                                   |
| EBF-12685 | Big Data Management Combo EBF in version 10.2.1                                                                                                 |
| EBF-12682 | Date conversion issue when loading date values to Redshift database in DATE data type column.                                                   |
| EBF-12676 | Enterprise Data Catalog services are going down when we are running scan for Business Glossary resource which has a term with huge description. |
| EBF-12674 | There are a lot of service error log messages in Domain logs in all the version 10.2 domains.                                                   |
| EBF-12643 | Enterprise Data Catalog search results display irrelevant results.                                                                              |
| EBF-12641 | Lineage extraction from dynamic mapping fails with invalid mapping.                                                                             |
| EBF-12637 | & is converted to & amp in the Custom Attribute section in Enterprise Data Catalog.                                                             |
| EBF-12620 | ADLS Enhancements on Big Data Management for Suse 11.                                                                                           |

| lssue Key              | Summary                                                                                                    |
|------------------------|----------------------------------------------------------------------------------------------------|
| EBF-12616              | Model Repository Service fails to startup with error "The Repository Capability ['Directory_Services'] failed to initialize for the following reason: 'Calling Lock Manager APIs when it has not been fully initialized'"  |
| EBF-12604              | System Variable "Number of target rows processed" in a mapping wraps around at 2,147,483,648 (2^31)                                                                                                    |
| EBF-12592<br>EBF-13000 | In Enterprise Data Lake 10.1.1 HotFix 1, when preview a Hive resource, it fails with error: The first character in the name [10318_icbc_lz_db_gdf0r34_icbc_bank] cannot be a number. The character must be a letter.].].]. |
| EBF-12591              | 'Incorrect Field delimiter' for Hive table with S3 storage created during Blaze mapping execution.                                                                                                    |
| EBF-12579              | Request to ship latest Sqoop drivers to handle column names with special characters.                                                                                                    |
| EBF-12569              | The ordering of the Interface IP address causing OOP Container Manager/DEF daemon process to pick incorrect IP.                                                                                                    |
| EBF-12559              | AXON Scanner through proxy is not working.                                                                                                    |
| EBF-12549              | Consolidated EBF.                                                                                                    |
| EBF-12540              | Need forward port EBF (of EBF-12023) for CR PLAT-20909 on version 10.2.1.                                                                                                    |
| EBF-12528              | Combo EBF                                                                                                    |
| EBF-12517              | Combo EBF for Secure@Source.                                                                                                    |
| EBF-12505              | File System Scanner for Parquet file is failing with error "[Can't redefine: bag], Erwin load failure".                                                                                                    |
| EBF-12494              | Model Repository Service should have 24 hour date/time format.                                                                                                    |
| EBF-12483              | Enterprise Data Catalog hangs when loading custom attribute list.                                                                                                    |
| EBF-12473              | High memory consumption on the Model Repository Service causing performance issues.                                                                                                    |
| EBF-12390              | NullPointerException in HadoopFsMkdir with Wandisco Integration.                                                                                                    |
| EBF-12384              | Profiling fails when the LDAP user for the Data Integration Service is in Resource Configuration.                                                                                                    |
| EBF-12367              | Informatica Platform resource load is failing in case source and target table for Amazon Redshift.                                                                                                    |
| EBF-12364              | High Priority Scanner triggered by Enterprise Data Lake during file upload scans all the schema in Hive.                                                                                                    |
| EBF-12349              | Error occurred in scanner execution com.infa.products.ldm.ingestion.exceptions.<br>IngestionClientException: [IngestionClientException_00039].                                                                             |
| EBF-12334              | Model Repository Service File Descriptor Leak.                                                                                                    |
| EBF-12332              | Unable to open column from View Alias fetched from IBM DB2 z/OS source.                                                                                                    |
| EBF-12288              | Profile scanner is not picking up default operating system profile.                                                                                                    |
| EBF-12279              | Writing data from native CSV to the ORC bucketed Hive table throws ORC file format issues when executed on the Blaze engine.                                                                                               |

| Issue Key | Summary                                                                                                    |
|-----------|----------------------------------------------------------------------------------------------------|
| EBF-12251 | Fix Hive table import after Kerberos ticket expiry with Metadata Access Service scenario.                                   |
| EBF-12224 | Missing lineage between the source and mappings in Enterprise Data Catalog 10.2.1.                                          |
| EBF-12217 | ADLS Enhancements on Big Data Management.                                                                                   |
| EBF-12209 | Glossary Export functionality fails with Apache poi error.                                                                  |
| EBF-12156 | Profile run fails with nullpointerexception after the upgrade from version 10.2 to version 10.2.1.                          |
| EBF-12128 | Profiling issues to be merged for version 10.2.1 update 1.                                                                  |
| EBF-12117 | Plugin changes for supporting Phone home for Enterprise Data Catalog.                                                       |
| EBF-12113 | Stats are not visible in Monitoring tool. Rebuilt to fix UPPERCASE hostname scenario.                                       |
| EBF-12068 | In Informatica Developer, the Hive table is not getting synced as expected.                                                 |
| EBF-12067 | Performance issue reading Oracle using Sqoop on HDInsights cluster.                                                         |
| EBF-12043 | Sort option in the /2/catalog/data/ objects API.                                                                            |
| EBF-12013 | Importing Hive objects through Metadata Access Service does not work with multi-gateway domain.                             |
| EBF-12012 | Redshift writer does not honor the RowType while loading data to the Target.                                                |
| EBF-12000 | Support SS3-KMS with Informatica HDP packaged libraries in version 10.2.1.                                                  |
| EBF-11927 | EBF for BDM-17844.                                                                                                    |
| EBF-11926 | Different column order in the Spark execution plan reading from Hive using Sqoop.                                           |
| EBF-11923 | Null value getting corrupted while loading data to AzureDW target.                                                          |
| EBF-11908 | Tez View is not showing Hadoop job when yarn.timeline-service is disabled.                                                  |
| EBF-11850 | In Informatica Developer, the error LimitExceededException appears if multiple streams are described during object import . |
| EBF-11823 | Spark job fails with "Platform restriction: a parameter list's length cannot exceed 254."                                   |
| EBF-11812 | Mass Ingestion Service does not list all the Model Repository Services if there is a Search Service in the domain.          |
| EBF-11806 | Enterprise Data Lake support for MapR 6.0 on top of version 10.2.1.                                                         |
| EBF-11776 | Name attribute is FileByteDefinition when Input Type is File and Source Type is Directory.                                  |
| EBF-11759 | Combo EBF for HDP 2.5 offcycle.                                                                                             |
| EBF-11755 | Support File port - Azure Blob - Parser Support                                                                             |
| EBF-11748 | FD Leak on TCP CLOSE_WAIT by the Data Integration Service with Hadoop datanodes on the Spark engine.                        |

| lssue Key | Summary                                                                                                    |
|-----------|----------------------------------------------------------------------------------------------------|
| EBF-11731 | Support File port - Azure Blob                                                                                                    |
| EBF-11719 | Support CDH 5.11 and CDH 5.12 on top of version 10.2.1.                                                                                                    |
| EBF-11703 | Sqoop concurrency mappings fail in version 10.2.1 with error mentioning "longopts cannot be null" or "tmpjars option cannot be null" or "Unrecognized argument found". |
| EBF-11602 | JSON Parser.                                                                                                    |
| EBF-11494 | Spark solution to read from non-default schemas in different databases using Sqoop and the same Data Integration Service.                                              |
| EBF-11230 | Business Glossary asset to rule link is broken on creating a term revision.                                                                                            |
| EBF-11011 | Mapping gets corrupted when updated more than 30 times.                                                                                                    |
| EBF-10917 | Error when viewing comments of a business term.                                                                                                    |
| EBF-10910 | Rules or policies associated with a business term do not appear in Informatica Analyst version 10.2.                                                                   |
| EBF-10786 | Combo EBF                                                                                                    |
| EBF-10749 | Search Service does not list search terms (With Non Admin User) in Analyst UI and fail with out of memory.                                                             |
| EBF-10712 | Business Glossary Audit history for version 10.2.                                                                                                    |
| EBF-10538 | Unable to see and add any privilege to a particular group in the Analyst tool.                                                                                         |
| EBF-10509 | Combo EBF for Asset Linking issues and Data Assets deletion performance issues.                                                                                        |
| EBF-10418 | Business Glossary voting picks up incorrect host name.                                                                                                    |
| EBF-10366 | Template element names of standard elements are static in version 10.2.                                                                                                |
| EBF-10310 | Getting an error when a user searches for a term and tries to edit the term under the dropdown list.                                                                   |
| EBF-10304 | Business Glossary Desktop Client hangs and crashes.                                                                                                    |
| EBF-10148 | You cannot import a glossary because another import is currently in progress. Try again after the current import task is over.                                         |
| EBF-10127 | Build EBF-9798 on version 10.2                                                                                                    |
| EBF-10072 | Rich Text custom attribute cannot be made empty.                                                                                                    |
| EBF-10067 | Create revision of term takes more than 15 seconds.                                                                                                    |
| EBF-10005 | Informatica Analyst performance issue: Analyst tool TCP connection leak.                                                                                               |

# **Known Limitations**

The following table describes the known limitations for Enterprise Data Catalog:

| Issue Key | Summary                                                                                                    |
|-----------|----------------------------------------------------------------------------------------------------|
| EIC-15684 | When you run a File System resource for XML and JSON files after you choose the SMB/CIFS file protocol option, the value frequency for the resource does not appear in Enterprise Data Catalog.                                                                                                    |
| EIC-15615 | <ul> <li>Profiling fails for Amazon S3, HDFS, or File System resources when you perform the following steps:</li> <li>1. In the Specific File Types field, you choose the Unstructured File Types option.</li> <li>2. In the Profile run option, you choose Column Profile and Data Domain Discovery option.</li> <li>3. In the Domain Discovery Type, you choose Run Discovery on Source Data Where Metadata Matches.</li> <li>4. You choose Run Similarity Profile option.</li> <li>5. You run the resource.</li> </ul> |
| EIC-15609 | When you run a Amazon S3, SFTP FileSystem, SMB FileSystem, Azure Microsoft SQL Data Warehouse,<br>Azure Blob Storage, or Azure Data Lake Store resource, some files might be skipped during the resource<br>scan.                                                                                                    |
| EIC-15516 | HDFS scanner fails on a Kerberos-enabled HDInsight cluster with ADLS storage and Enterprise Security Package.                                                                                                    |
| EIC-15316 | When you choose composite domain discovery options, basic profiling options, and similarity profile options for a Salesforce resource and you run the resource, the profiling scanner chooses the same object during profile validation instead of three random objects to run the profile.                                                                                                    |

# Informatica Global Customer Support

You can contact a Global Support Center by telephone or through the Informatica Network.

To find your local Informatica Global Customer Support telephone number, visit the Informatica website at the following link:

https://www.informatica.com/services-and-training/customer-success-services/contact-us.html.

To find online support resources on the Informatica Network, visit <u>https://network.informatica.com</u> and select the eSupport option.